# How to Save Stuff You Don't Want to Lose

Eleanor Allan - Technology Group

Combined Probus Club of Wheelers Hill

5 March 2024

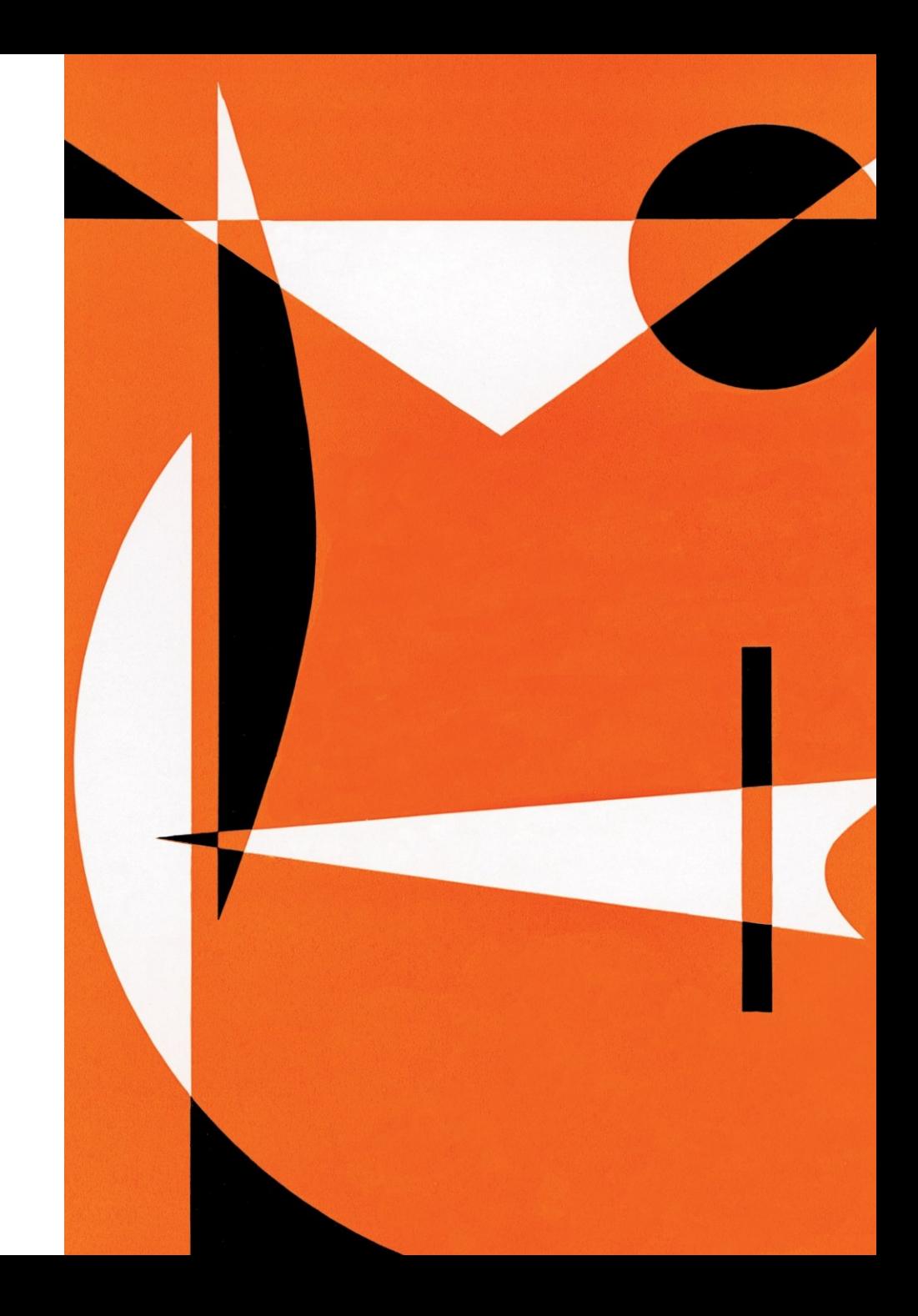

#### What Don't You Want to Lose?

#### What Don't You Want to Lose?

Money

**Jewellery** 

**Documents** 

Items of Sentimental Value

Photos

Keys

Digital Items

#### What Secure Locatons?

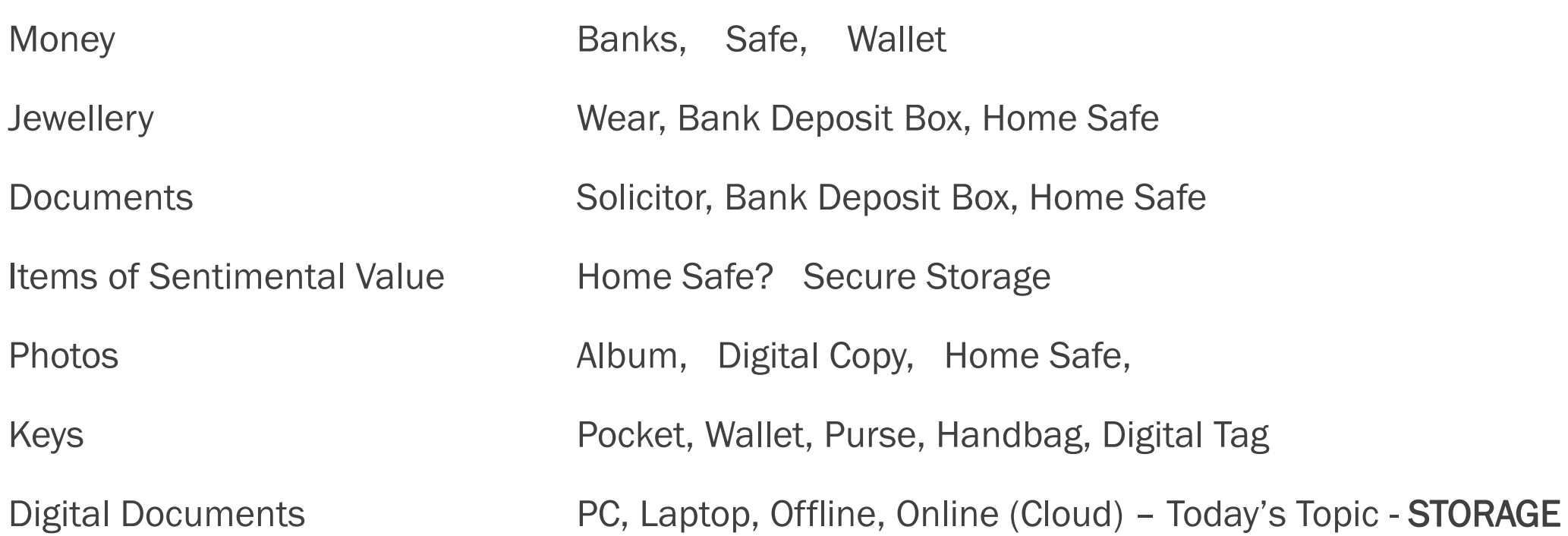

## Itinerary

**Introduction** 

- 1 What is Storage?
- 2 Types of Storage
- 3 Hard Drives, etc
- 4 Be Connected
- 5 Computer Hope
- 6 Acknowledgements
	- Conclusion

### 1. What is Storage?

- Computer storage devices are hardware components that can store, port, or extract data files.
- [They are essential for the functioning of a computer](https://www.computerhope.com/jargon/s/stordevi.htm)  system, as they allow it to run programs, store [information, and access data](https://www.computerhope.com/jargon/s/stordevi.htm)

# 2. Types of Storage

There are two types of storage devices used with computers:

**Primary** storage device, such as **RAM** (random-access memory),

and **Secondary** storage device, such as a **hard drive**

**RAM** is temporary Storage (whilst using or shortly thereafter)

**Hard Drives**, etc Can be permanent – until deleted or overwritten

We will concentrate today on **Secondary Storage**

## 3. Hard Drives, etc

Internal/External Hard Drive

NAS (Network Attached Storage)

USB Stick (flash Drive)

DVD / CD

Floppy Drives

Also remember OnLine and Cloud options i.e. Dropbox, iCloud and offers from Computer Vendors such as Microsoft, Norton Symantec, etc.

#### 4. Be Connected

[Be Connected | Free online courses for seniors \(esafety.gov.au\)](https://beconnected.esafety.gov.au/topic-library/windows-desktop-getting-started/windows-desktop-managing-storage)

We will watch the Windows 10 version (Yes – I know Win 11 is out!)

This presentation includes Managing Storage

There is also a Laptop version and an Apple Version if you are interested in following up.

# 5. ComputerHope

[What is a Storage Device? \(computerhope.com\)](https://www.computerhope.com/jargon/s/stordevi.htm)

[What is a Storage Device? \(computerhope.com\)](https://www.computerhope.com/jargon/s/stordevi.htm)

# 6. Cloud Options

**Drop Box** Free gives 2 G; See Next Slide for Paid Plans

**iCloud** Apple – But Windows version available - see slide following

- **Idrive** Google Not tested so unsure of actual availability ◦ [IDrive Google Workspace backup Startup Guide](https://www.idrive.com/google-workspace-backup/startup-guide)
- **Microsoft** Family 365 can be shared with 5 additional registered users (i.e. 6)
	- allows 1T to each registered User Backup Software, etc.
	- Can use two Email Addresses to store up to 2T of data

**Other Vendors** Norton Symantec - Available storage amount depends on Product

## 6(a) DropBox Paid Plans

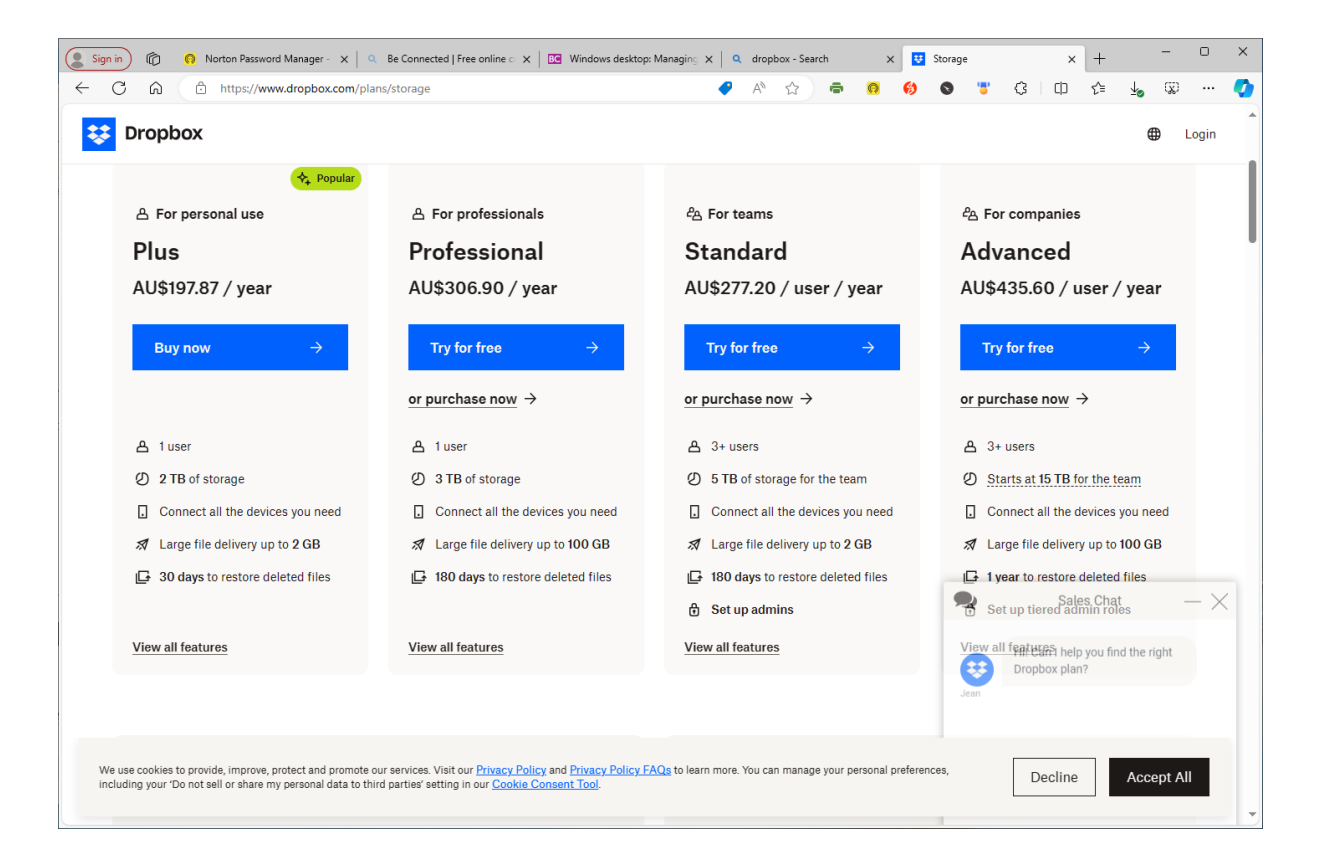

# 6(b) iCloud

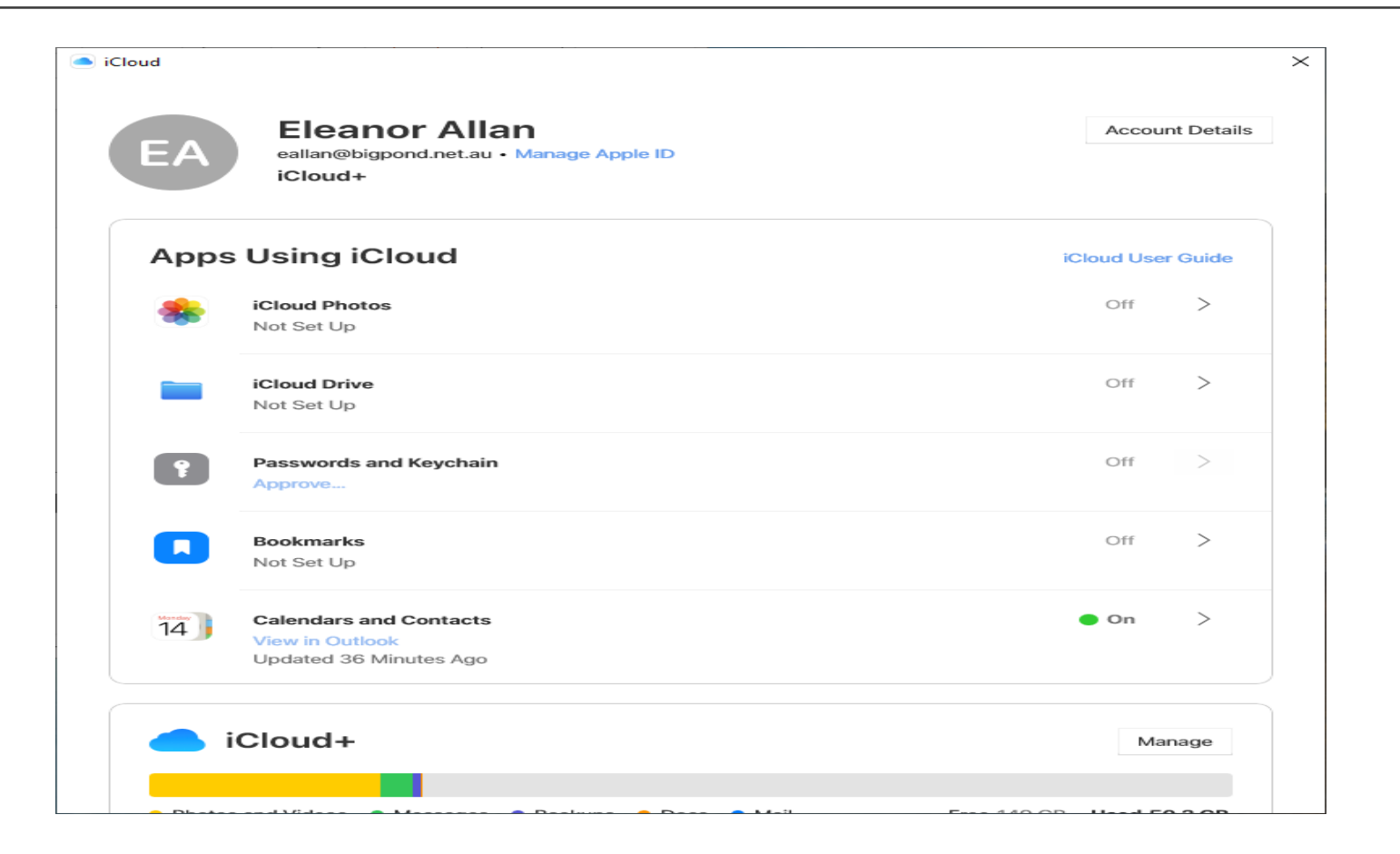

# 6(c) IDrive

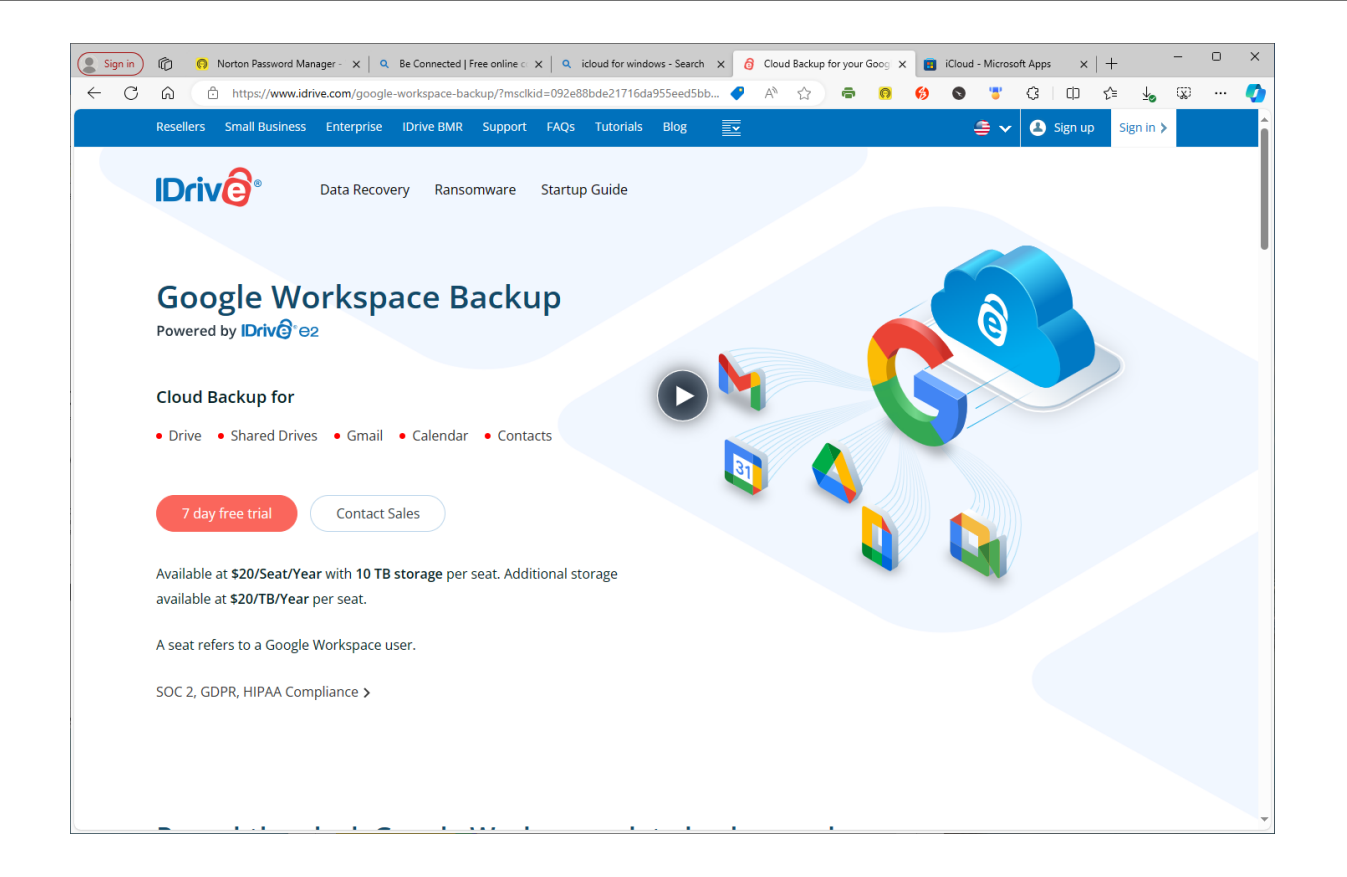

## Acknowledgement

[Computer Hope's Free Computer Help](https://www.computerhope.com/)

BeConnected Please let me know if interested in Joining

#### Conclusion

You need to be at Ease with Storage Option chosen for yourself.

People are different with different needs and abilities.

Choose what you are happy with and confident using!

**Questions**